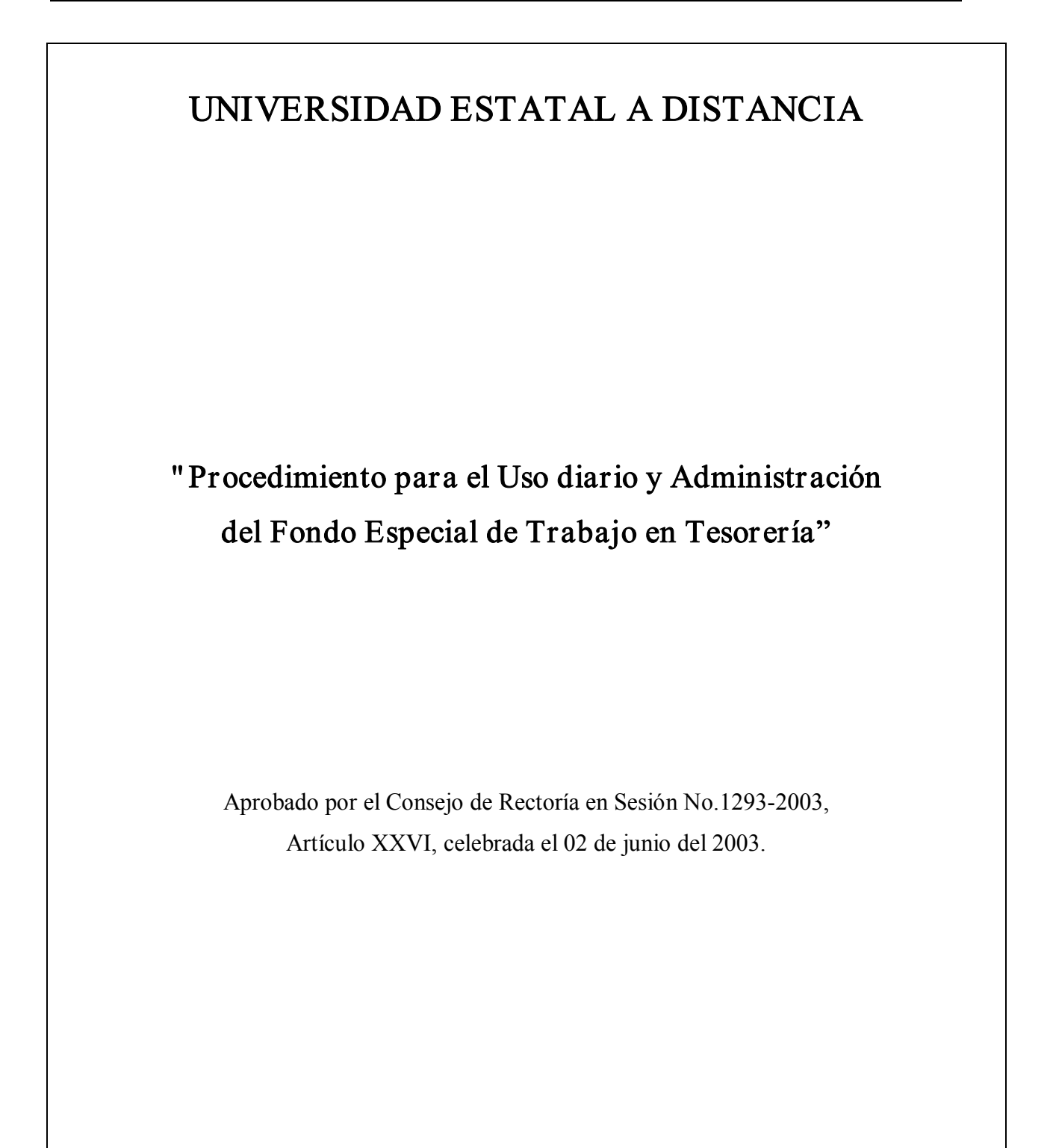

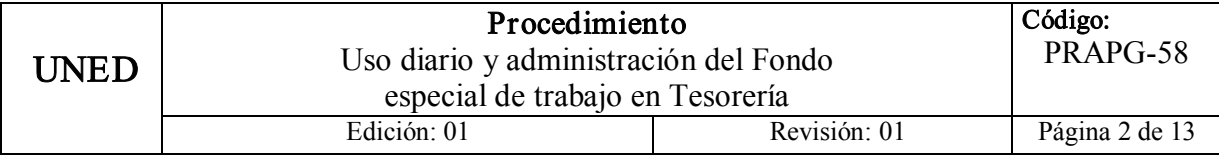

# Índice

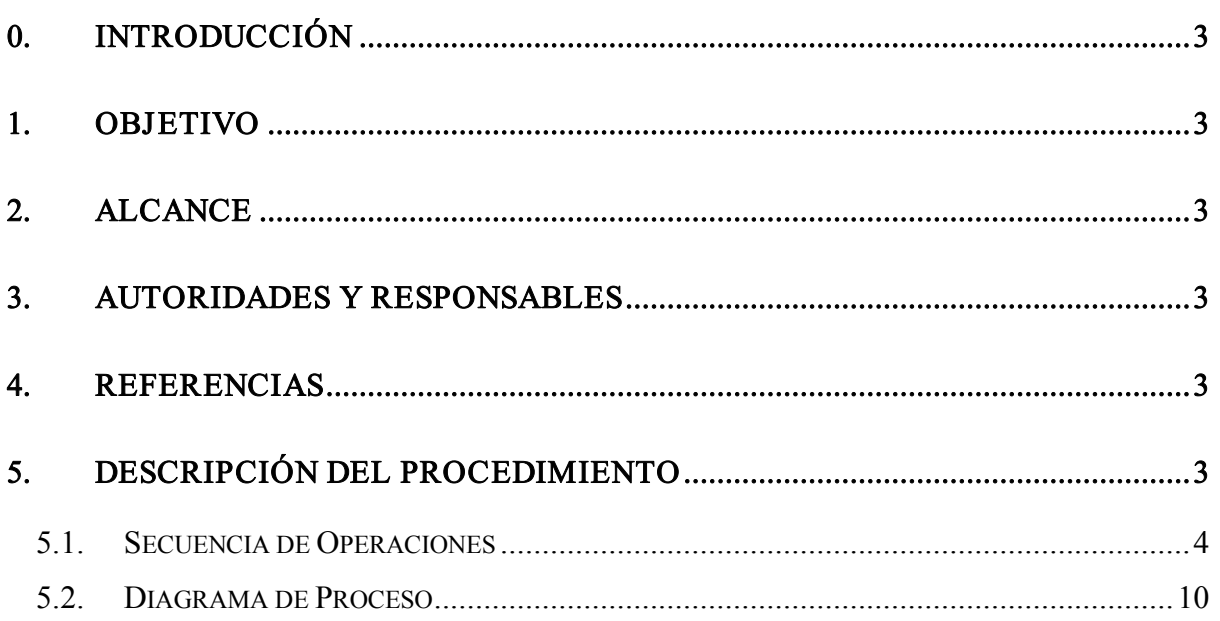

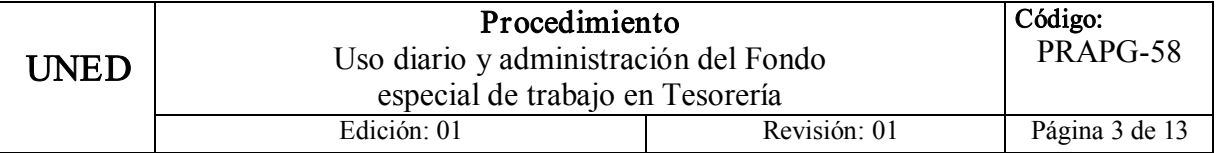

## 0. INTRODUCCIÓN

Este documento: "Procedimiento para el uso del Fondo especial de trabajo" tiene como propósito mejorar, agilizar y asegurar el servicio de la Oficina de Tesorería a las dependencias, los funcionarios, estudiantes y personas externas de la Institución.

## 1. OBJETIVO

Establecer un procedimiento estándar para el uso diario y administración del Fondo especial de trabajo en forma normalizada.

## 2. ALCANCE

Este procedimiento involucra a la Oficina de Tesorería y las unidades académicas y administrativas ubicadas en Sabanilla, quienes cuentan con el presupuesto asignado para operar actividades a través del Fondo especial.

## 3. AUTORIDADES Y RESPONSABLES

La Oficina de Tesorería y la Auditoria Interna son los encargados de velar por el cumplimiento del procedimiento para el uso del Fondo especial de trabajo.

## 4. REFERENCIAS

"Reglamento de Custodia y Administración de Cajas chicas". Aprobado por el Consejo Universitario en sesión No. 524, artículo V, inciso 2, acuerdo No. 928 del 28 de noviembre de 1984. Modificado en las sesiones Nos. 542, artículo VI, inciso 1) del 10 de mayo de 1985 y 1051, artículo IV, inciso 1f del 11 de agosto de 1993.

Oficio AI1212003. "Estudio de Control Interno en el Fondo de Trabajo de Tesorería". Auditoria Interna.

Oficio T 2002-2122. "Fondo de trabajo de la Tesorería". Oficina de Tesorería.

## 5. DESCRIPCIÓN DEL PROCEDIMIENTO

Corresponde a una propuesta de procedimiento para el uso del Fondo especial de trabajo.

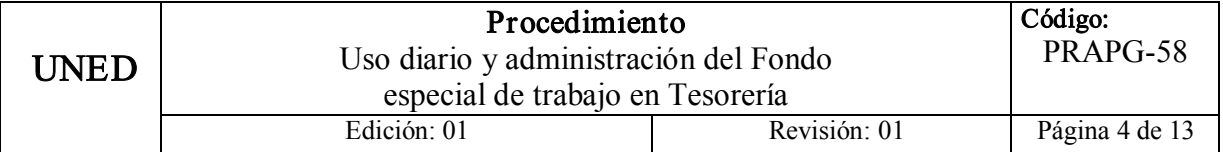

## 5.1. Secuencia de Operaciones

## Código Actividades

- 1. O-1 Cuando una oficina o dependencia necesita realizar compras de menor cuantía, pago de viáticos (funcionarios, estudiantes y al extranjero), devoluciones de dinero, emisión de órdenes de pago o cuando las circunstancias justifiquen el desembolso, se utiliza el fondo especial de trabajo de la Oficina de Tesorería.
- 2. O-2 Si se cuenta con el contenido presupuestario y en caso de solicitar un adelanto de efectivo, la oficina o dependencia debe completar la boleta de "Adelanto de efectivo para gastos menores, "Adelanto de viáticos", "Adelanto combustible y lubricantes" ó "Adelanto viáticos estudiantes" según corresponda.

En dicha boleta se debe indicar:

- $\checkmark$  Fecha, nombre de la persona autorizada y número de cédula.
- $\checkmark$  El monto de dinero a recibir del adelanto, en letras y números.
- $\checkmark$  El concepto, destino de los fondos o el lugar de la gira.
- $\checkmark$  La firma y nombre del jefe que autoriza.
- $\checkmark$  La firma y nombre de la persona que solicita y recibe conforme.

En el caso de caja chica y gastos menores también se debe señalar:

- $\checkmark$  El Programa, subprograma y actividad.
- $\checkmark$  El disponible presupuestario.
- 3. O-3 Luego el funcionario (a) responsable entrega la boleta en la Caja, ubicada en la Oficina de Tesorería para este propósito.
- 4. I-1 El Cajero (a) revisa que la boleta se encuentre completa, sin correcciones ni tachones y con las autorizaciones respectivas. Caso contrario se le devuelve la documentación al solicitante.

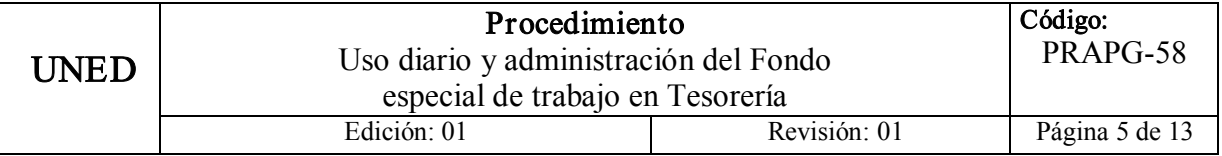

- 5. ED1 Seguido el Cajero (a) ingresa a la opción de "Mantenimiento de adelantos" en el "Sistema de adelantos" del computador e incluye la siguiente información:
	- $\checkmark$  Tipo de adelanto (caja chica, viáticos, combustibles y lubricantes, viáticos al extranjero, viáticos estudiantes, órdenes de pago u Otros)
	- $\checkmark$  Tipo de cliente ("F" Funcionario, "E" estudiante, "O" Otros)
	- $\checkmark$  Número de cédula del funcionario, estudiante, persona o empresa solicitante (en caso de que existan adelantos pendientes de liquidar del mismo origen el sistema no permite continuar con la operación)
	- $\checkmark$  Tipo de adelanto
	- $\checkmark$  Monto
- 6. O4 El Cajero (a) le entrega al funcionario, la copia de la boleta del adelanto, el formulario para la liquidación de adelantos y el dinero.

Asimismo le indica que debe liquidar mediante la presentación de los comprobantes respectivos y hacer el reintegro si se diera el caso, dentro de los siete (7) días hábiles después de haberse efectuado el adelanto en caso de gastos menores, o en el caso de combustibles y viáticos después de terminada la gira.

Cuando se efectúa un adelanto y por algún motivo no se realiza el desembolso del dinero, el solicitante debe devolver el dinero gestionado, de inmediato.

7. O5 Si el adelanto se realiza con toda normalidad, el Cajero (a) archiva la documentación original hasta que se realiza el cierre.

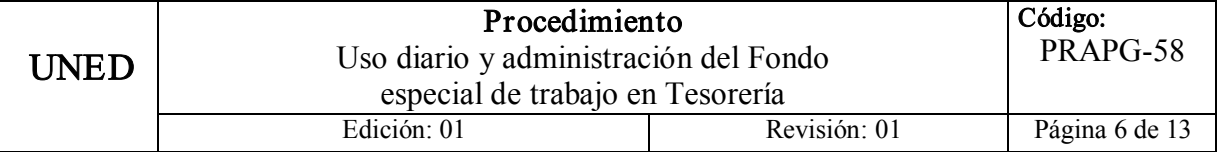

8. O-6 Cuando el funcionario (a) se presenta en las cajas de la Oficina de Tesorería a liquidar el adelanto, o bien, cuando haya realizado el gasto sin solicitar el correspondiente adelanto, presenta el formulario para liquidación debidamente lleno y firmado, junto con los documentos probatorios del egreso.

Todas las facturas o documentos probatorios de egresos requieren:

- $\checkmark$  Factura timbrada.
- $\checkmark$  Nombre de la persona o empresa que dio el bien o servicio.
- $\checkmark$  Fecha.
- $\checkmark$  Detalle de los bienes y servicios y monto de cada uno.
- $\checkmark$  Nombre y firma de las personas que recibieron el bien o servicio.
- $\checkmark$  Indicación del uso o destino que se dio a los bienes o servicios adquiridos.

En el caso de gastos menores para alimentación requieren:

 $\checkmark$  Listado de las personas participantes o indicar que es de carácter institucional.

Para los gastos que no se pueda obtener comprobantes de quien prestó el servicio, se debe confeccionar una fórmula de "comprobante de gastos sin justificante", en la que se debe indicar toda la información que se solicita.

No se aceptan copias de facturas, salvo casos especiales autorizados por la Autoridad respectiva. (Vicerrector Ejecutivo o Director Financiero).

9. I2 Si se detecta alguna inconsistencia, tachones, corrector o algo que indique alguna alteración en la liquidación, se le devuelve la documentación al funcionario y se le indica el problema para que lo solucione.

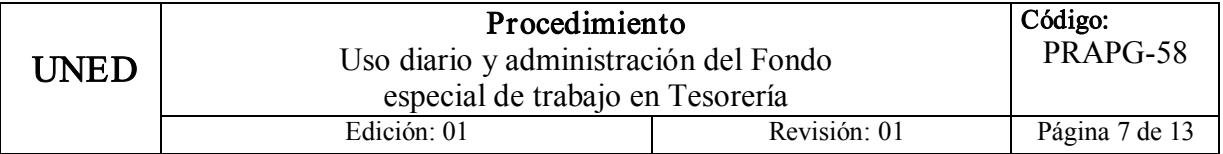

## Código **Actividades** Actividades

10. ED2 Si no hay problema con la documentación, el Cajero (a) ingresa al "Sistema de adelantos" y elige la opción de "Mantenimiento de liquidaciones" e indica el número de cédula del solicitante, tipo de liquidación y tipo de cliente.

> Si la persona que liquida efectuó adelanto de efectivo, el sistema muestra el adelanto y el monto, entonces el Cajero (a) incluye el gasto real para obtener el resultado final. ( Monto a favor, Monto en contra o Saldos iguales).

- 11. **O-7** El Cajero (a) sella y firma los documentos tanto de la liquidación como los comprobantes adjuntos y los conserva hasta el cierre.
- 12. **O-8** Al final de la jornada, el Cajero (a) realiza un cierre de caja diario adjuntando los documentos que comprueban las salidas de dinero.

Para ello el Cajero (a) imprime los reportes detallados y totales de los adelantos, liquidaciones, órdenes de pago, devoluciones a estudiantes, liquidaciones de viáticos a estudiantes y adelanto de estudiantes. Asimismo se imprime el reporte de diferencias de liquidaciones con adelantos.

13. **I-3** El Cajero (a) revisa y cuadra el cierre contra el monto diario para trabajar entregado por el Encargado (a) al principio del día, para completar el formulario del "Cierre diario de caja" .

En el cierre diario de caja se indican:

- $\checkmark$  Los adelantos efectuados en el día
- $\checkmark$  El monto de las liquidaciones realizadas sin adelantos.
- $\checkmark$  Las entradas de dinero
- $\checkmark$  Las salidas de dinero
- $\checkmark$  El monto diario entregado al principio del día.
- $\checkmark$  El monto disponible
- $\checkmark$  Las denominaciones de efectivo en caja.

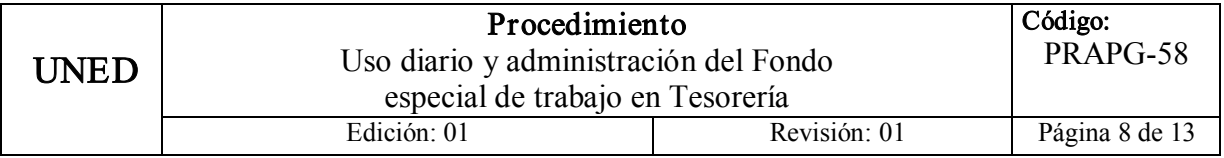

- 14. **O-9** Luego el Cajero (a) separa los documentos para los reintegros de dinero de la siguiente manera:
	- $\checkmark$  En el primer reintegro incluye las entregas de dinero por viáticos, combustibles y órdenes de pago.
	- $\checkmark$  En el segundo reintegro incluve las entregas de dinero por caja chica, devoluciones de dinero a estudiantes y viáticos a estudiantes.
	- $\checkmark$  Si se presentara el caso, confecciona un tercer reintegro para los viáticos al exterior.
- 15. O10 Seguido completa la boleta de "Reintegro" e indica:
	- $\checkmark$  Número de reintegro
	- $\checkmark$  Nombre del Encargado, a quien debe salir el cheque.
	- $\checkmark$  Fecha
	- $\checkmark$  Monto de los documentos cancelados.
	- $\checkmark$  Nombre y firma del Cajero (a) que realiza el documento.
- 16. I4 El Cajero (a) revisa la suma de los documentos contra el total que muestra la boleta de reintegros, y si coinciden imprime dos copias de cada boleta de los reintegros.
- 17. T1 Finalmente el Cajero (a) entrega los documentos al Encargado de la administración del fondo.
- 18. **O-11** EL funcionario(a) encargado(a) del fondo recibe el cierre diario de caja, los reintegros diarios y los adelantos pendientes de liquidación que le entrega el Cajero (a). Inmediatamente entrega la copia del cierre con la firma y fecha respectiva.
- 19. I-5 El Encargado revisa que:
	- $\checkmark$  Los documentos y los montos estén completos y correctos,
	- $\checkmark$  El monto del dinero disponible coincida con el monto del dinero en caja.

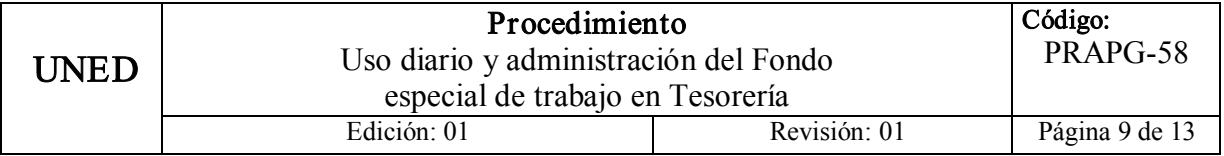

- 20. O-12 Si cuadran perfectamente los documentos y las existencias, el Encargado (a) entrega el monto del dinero correspondiente, para completar el fondo diario de caja.
- 21. O-13 El Encargado (a) del fondo sella y firma la boleta de entrega de dinero para fondo diario de trabajo como comprobante de cancelación y recibido conforme.
- 22. O-14 Una vez revisados los cierres diarios de caja, los reintegros y los adelantos pendientes de liquidación, el Encargado (a) del fondo imprime un reporte de los adelantos liquidados del día y los adelantos liquidados por cada Cajero (a).
- 23. O-15 Luego el Encargado(a) adjunta a cada liquidación el adelanto correspondiente, si lo hubiera.
- 24. O-16 El Encargado (a) efectúa el cierre del fondo general, por cada reintegro que se recibe de los Cajeros (as) y se indica:
	- $\checkmark$  La fecha.
	- $\checkmark$  El monto de los documentos cancelados.
	- $\checkmark$  El monto de los adelantos pendientes de liquidación.
	- $\checkmark$  El efectivo en caja.
	- $\checkmark$  Los reintegros en trámite enumerados y el monto.
	- $\checkmark$  Las devoluciones efectuadas por la oficina de Control de Presupuesto.
	- $\checkmark$  El total del importe del fondo.
	- $\checkmark$  La firma del Encargado (a) del fondo y el funcionario que revisa.

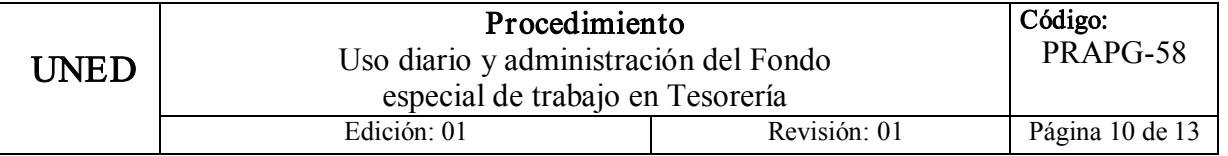

- 25. O-17 El Encargado (a) imprime el cierre del fondo general en dos tantos para adjuntarles una boleta del reintegro del Cajero (a), separados de la siguiente manera:
	- $\checkmark$  Original para entregar a Cuentas por pagar.
	- $\checkmark$  Una copia para el recibido conforme y comprobante en archivo.

Seguido, el Encargado le adjunta al cierre original el reintegro del Cajero (a) con los documentos originales para entregar a la Unidad de Cuentas por pagar.

- 26. O-18 El Encargado de la Unidad de Cuentas por pagar recibe los documentos y entrega copia del cierre recibida al Encargado del fondo y la boleta del reintegro.
- 27. O-19 El Encargado del fondo archiva la copia y la boleta para llevar un control de los documentos que se encuentran en trámite.
- 28. O-20 El Encargado del fondo archiva los adelantos pendientes de liquidación entregados por los Cajeros (as) y registra las entradas y salidas de los adelantos manualmente, para corroborar el monto total.
- 29. O-21 Una vez al mes, el Encargado (a) prepara un registro de los adelantos entregados por concepto de viáticos, durante el mes en curso.

### 5.2. Diagrama de Proceso

Ver página siguiente

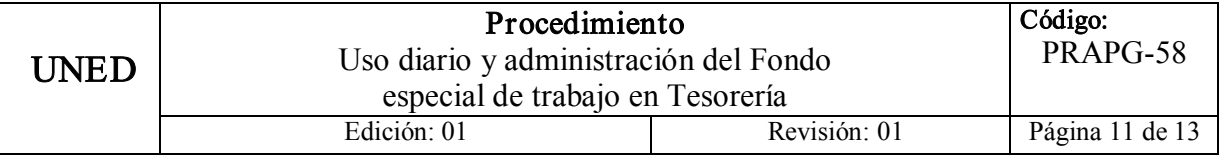

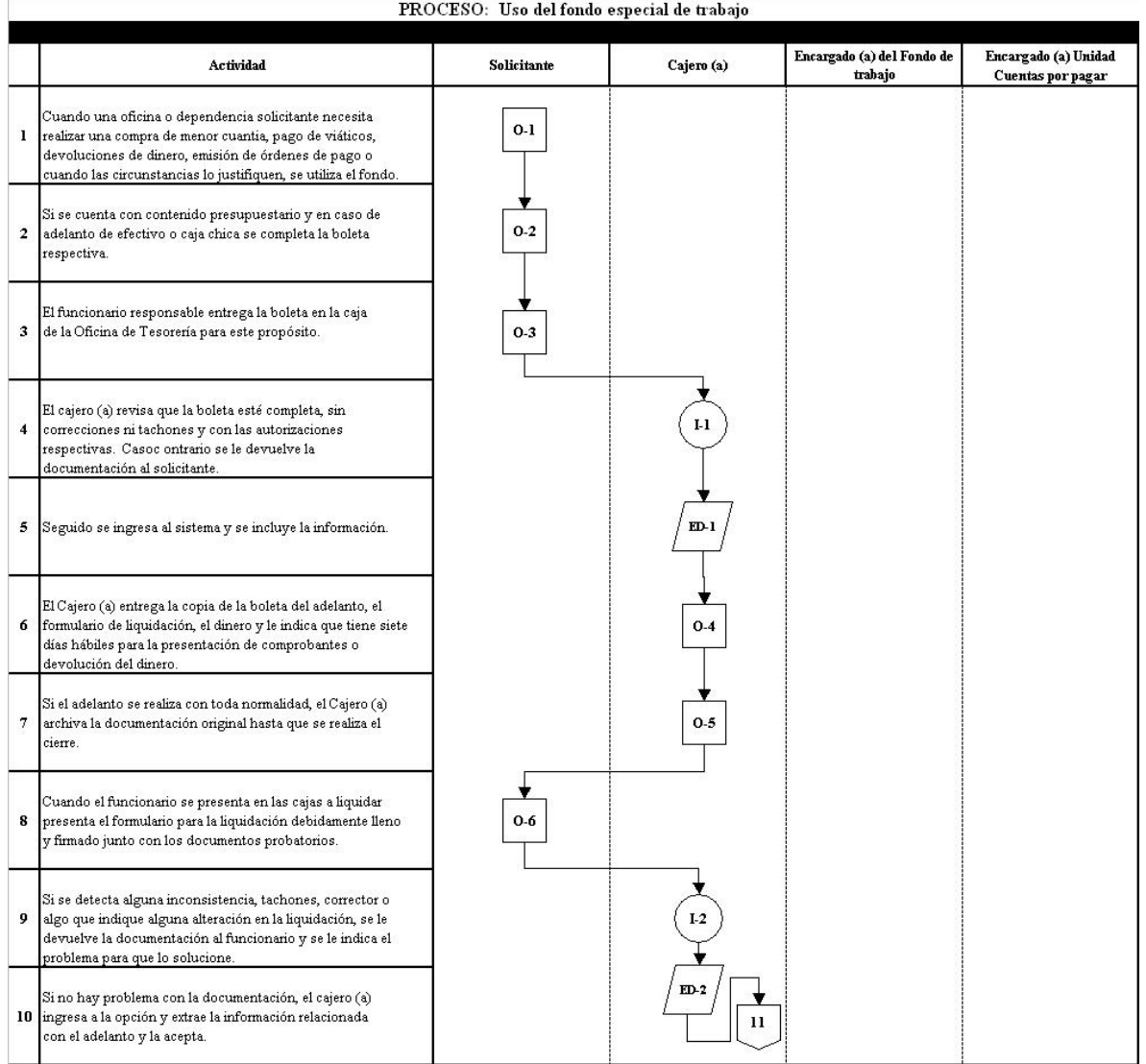

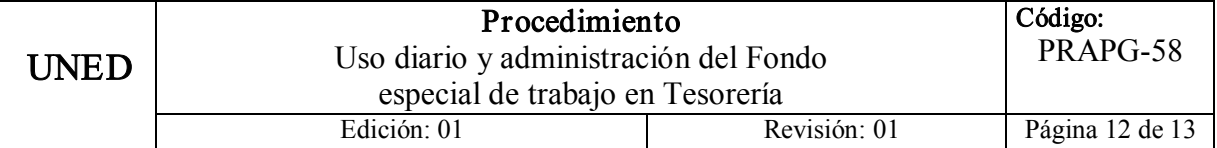

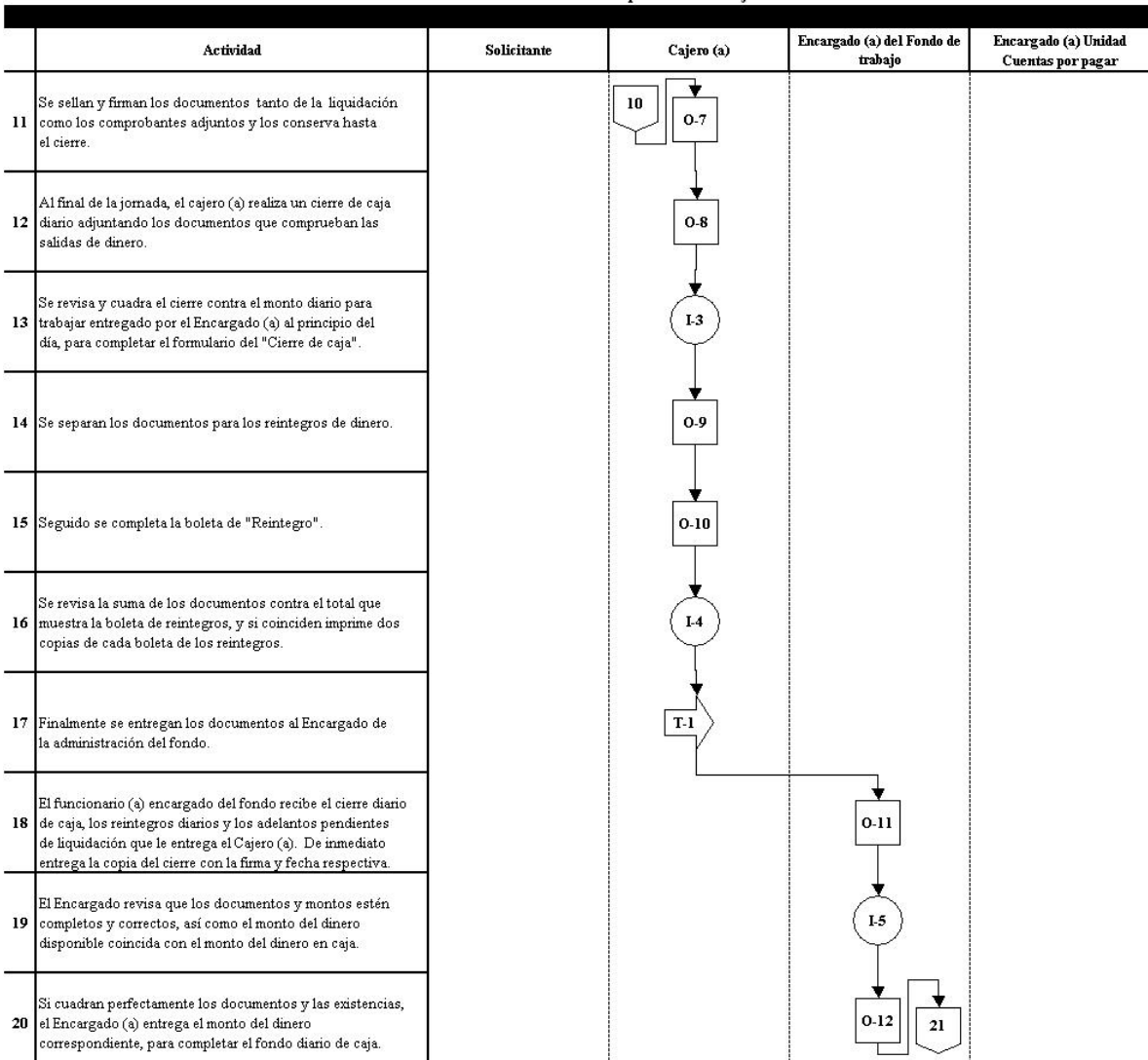

### PROCESO: Uso del fondo especial de trabajo

UNED

### P rocedimiento Uso diario y administración del Fondo Procedimiento<br>
b diario y administración del Fondo<br>
especial de trabajo en Tesorería ódigo:  $PRAPG-58$ Edición: 01 Revisió n: 01 Página 13 de 13

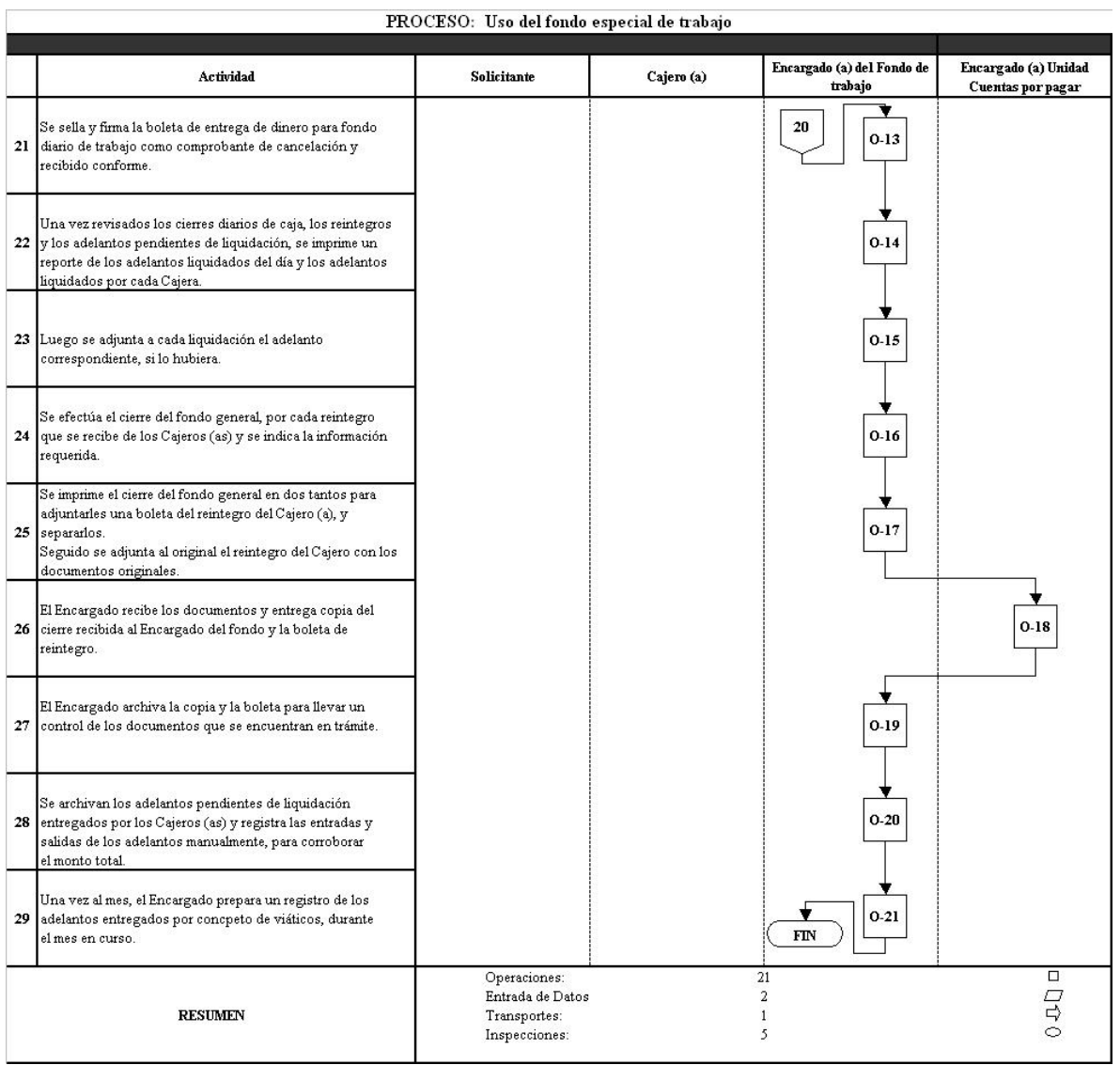